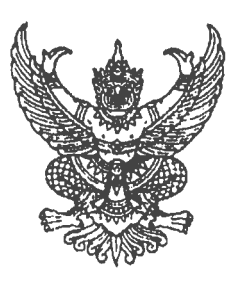

ที่ มท ๐๘๑๖.๓/ว ไทรใส

กรมส่งเสริมการปกครองท้องถิ่น ถนนนครราชสีมา กทม. ดอตออ

ท<√์ บกราคม ได๕๖๓

้เรื่อง ประชาสัมพันธ์ผลการประเมิน PISA 2018

เรียน ผู้ว่าราชการจังหวัด ทุกจังหวัด

้สิ่งที่ส่งมาด้วย สำเนาหนังสือสถาบันส่งเสริมการสอนวิทยาศาสตร์และเทคโนโลยี ที่ ศธ ๕๓๐๓.๓/๕๒๗ ลงวันที่ ๑๗ มกราคม ๒๕๖๓

จำนวน ๑ ฉบับ

ด้วยกรมส่งเสริมการปกครองท้องถิ่นได้รับแจ้งจากสถาบันส่งเสริมการสอนวิทยาศาสตร์และ ้เทคโนโลยี (สสวท.) ว่าได้ดำเนินงานวิจัยร่วมกับองค์การเพื่อความร่วมมือทางเศรษฐกิจและการพัฒนา (Organisation for Economic Co-operation and Development : OECD) ในโปรแกรมประเมินสมรรถนะ นักเรียนมาตรฐานสากล (Programme for International Student Assessment : PISA) เพื่อประเมิน คุณภาพระบบการศึกษาของแต่ละประเทศในการเตรียมความพร้อมให้เยาวชนมีศักยภาพสำหรับการแข่งขัน ในอนาคต โดยประเมินความสามารถในการใช้ความรู้และทักษะของนักเรียนที่มีอายุ ๑๕ ปี ในด้านการอ่าน ิ คณิตศาสตร์ และวิทยาศาสตร์ ซึ่งขณะนี้อยู่ระหว่างการดำเนินงานจัดทำรายงาน PISA 2018 ฉบับสมบูรณ์ ีและการดำเนินงาน PISA 2021 สำหรับรอบทดลองใช้เครื่องมือ (Field Trial) และได้ขอความร่วมมือ กรบส่งเสริมการปกครองท้องถิ่นประชาสัมพันธ์ผลการประเมิน PISA 2018 ให้องค์กรปกครองส่วนท้องถิ่น และสถานศึกษาทราบ

ในการนี้ เพื่อเป็นการเตรียมความพร้อมในการประเมิน PISA 2021 ขอความร่วมมือจังหวัด แจ้งองค์กรปกครองส่วนท้องถิ่นที่จัดการศึกษาประชาสัมพันธ์ให้สถานศึกษาทราบผลการประเมิน PISA 2018 และนำผลการประเมิน PISA 2018 วางแผนเตรียมความพร้อมในการการประเมิน PISA 2021 รายละเอียด ปรากฏตามสิ่งที่ส่งมาด้วย โดยสามารถดาวน์โหลดได้ทางเว็บไซต์ www.dla.go.th หัวข้อ "หนังสือราชการ" หรือสแกน QR Code ที่ปรากฏท้ายหนังสือนี้

ถึงเรียนมาเพื่อโปรดพิจารณา

ขอแสดงความนับถือ

(นายประยูร รัตนเสนีย์) อธิบดีกรมส่งเสริมการปกครองท้องถิ่น

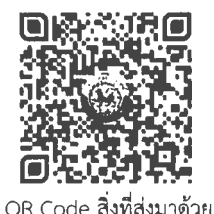

้กองส่งเสริมและพัฒนาการจัดการศึกษาท้องถิ่น ้กลุ่มงานส่งเสริมการจัดการศึกษาท้องถิ่น โทร, o-bbco-๙obo-๓ ต่อ boo โทรสาร ต่อ bod ผู้ประสานงาน นางสาววันทนีย์ นาส้มกบ โทร. ๐๙-๓๔๓๒-๑๓๑๘